# CSE 333 Lecture 2 - gentle re-introduction to C

#### **Steve Gribble**

Department of Computer Science & Engineering University of Washington

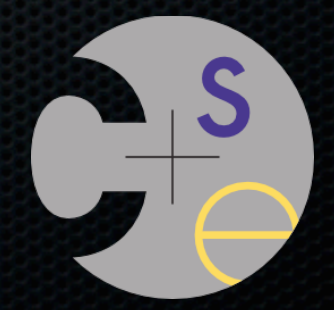

CSE333 lec 2 C.1 // 03-28-12 // gribble

# HW0 results

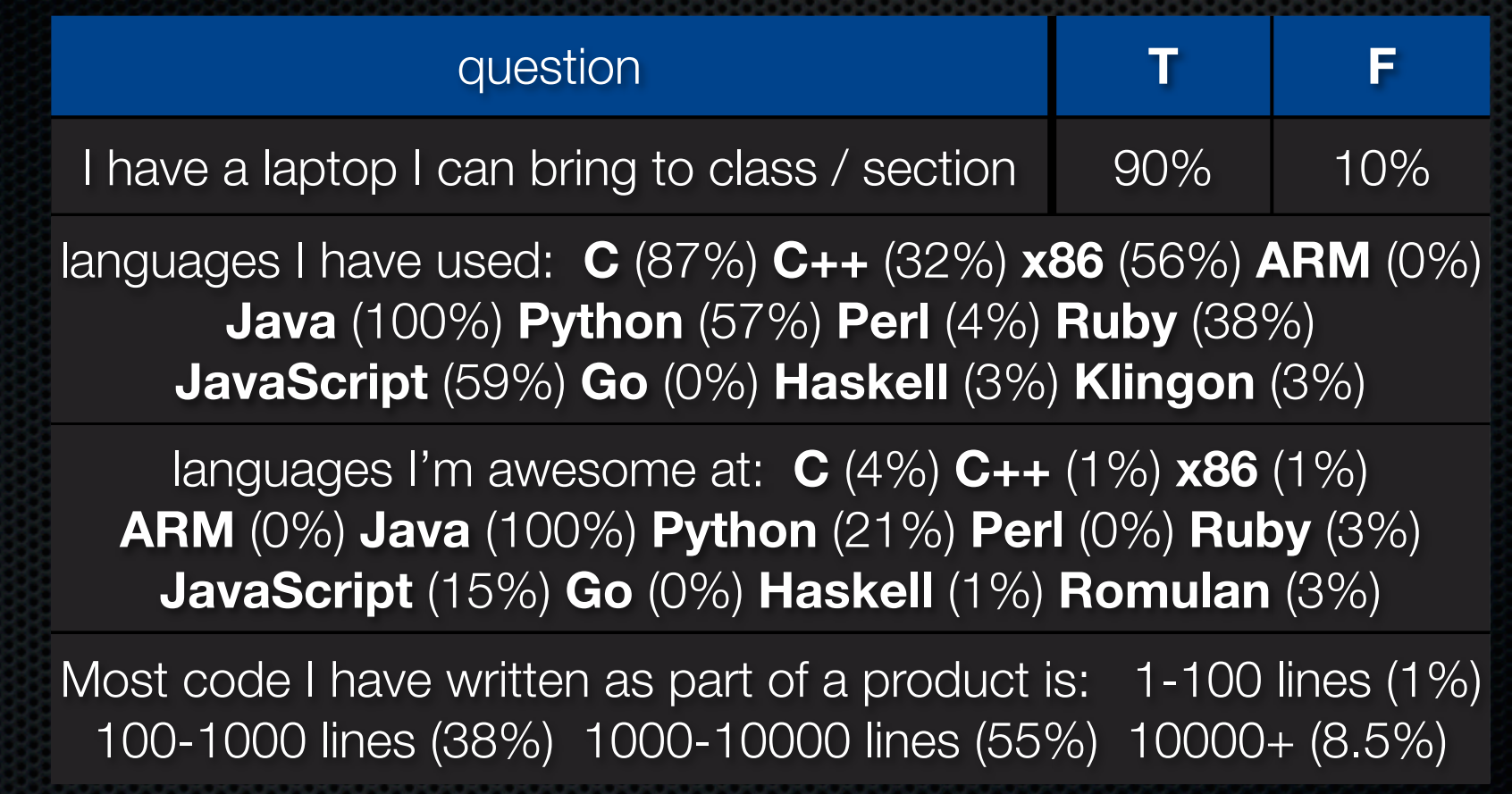

# HW0 results

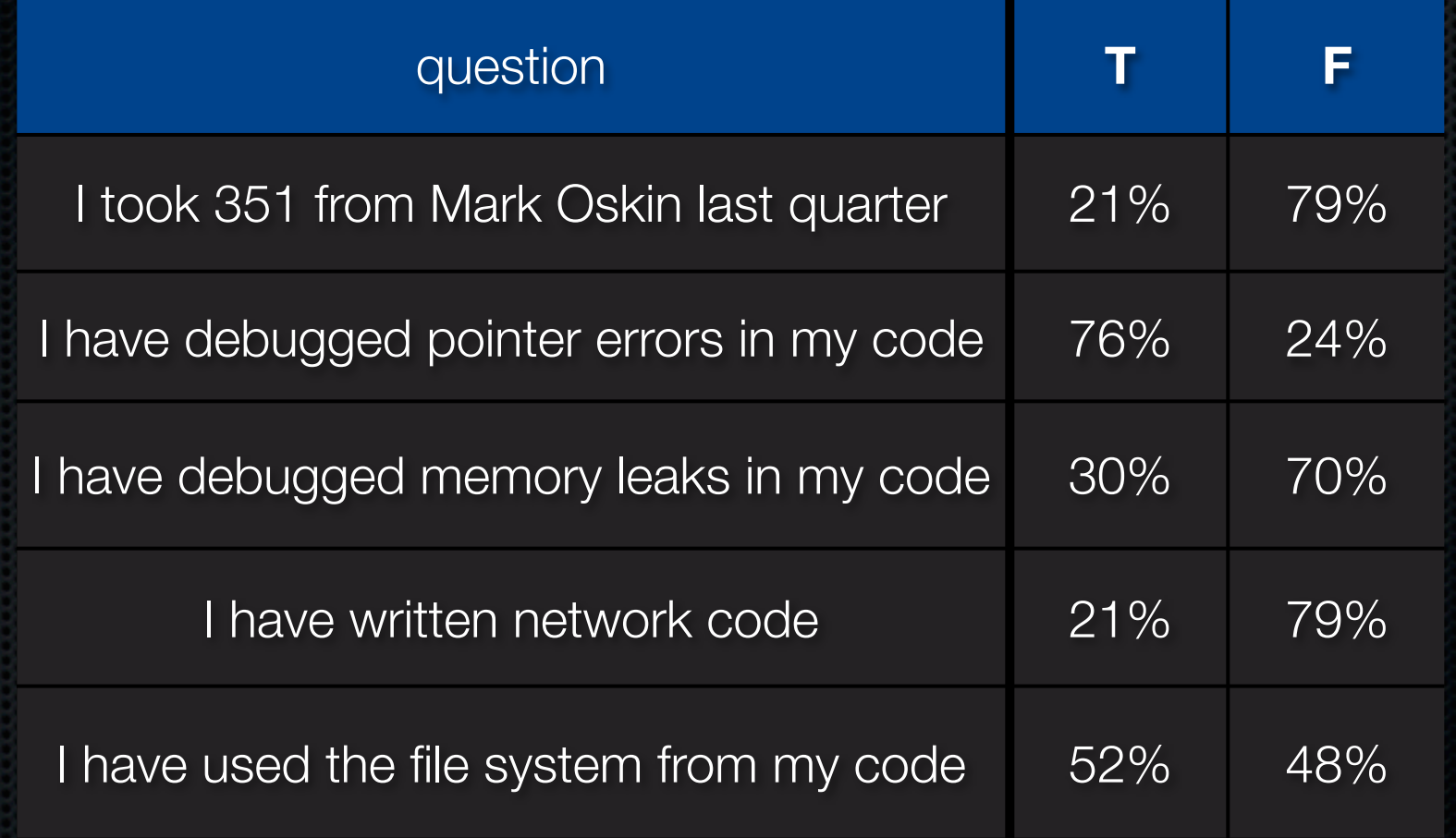

## HW0 results

12"

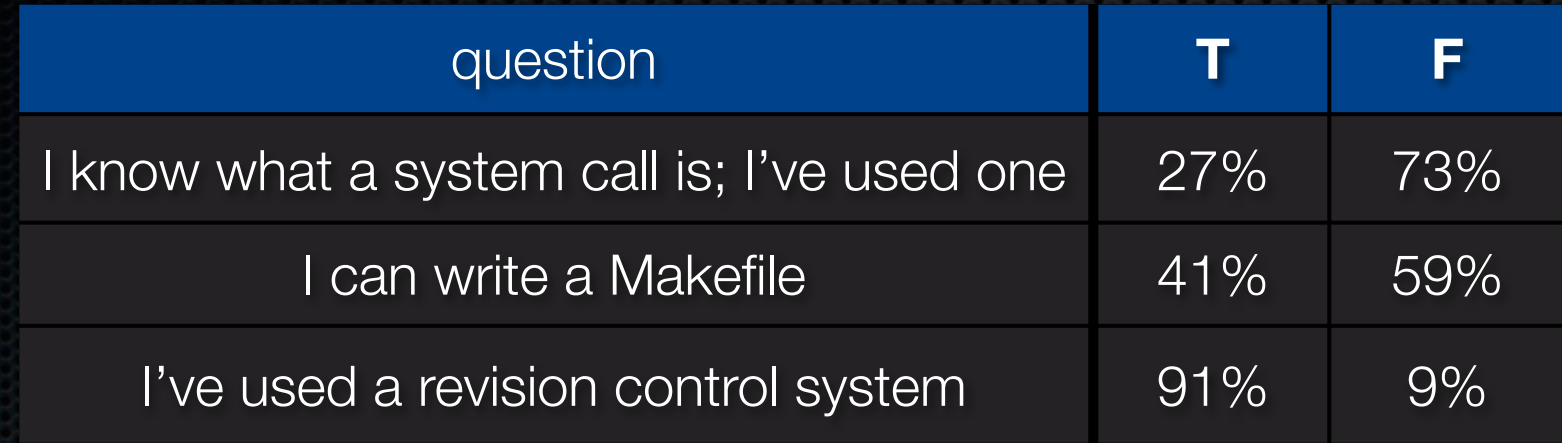

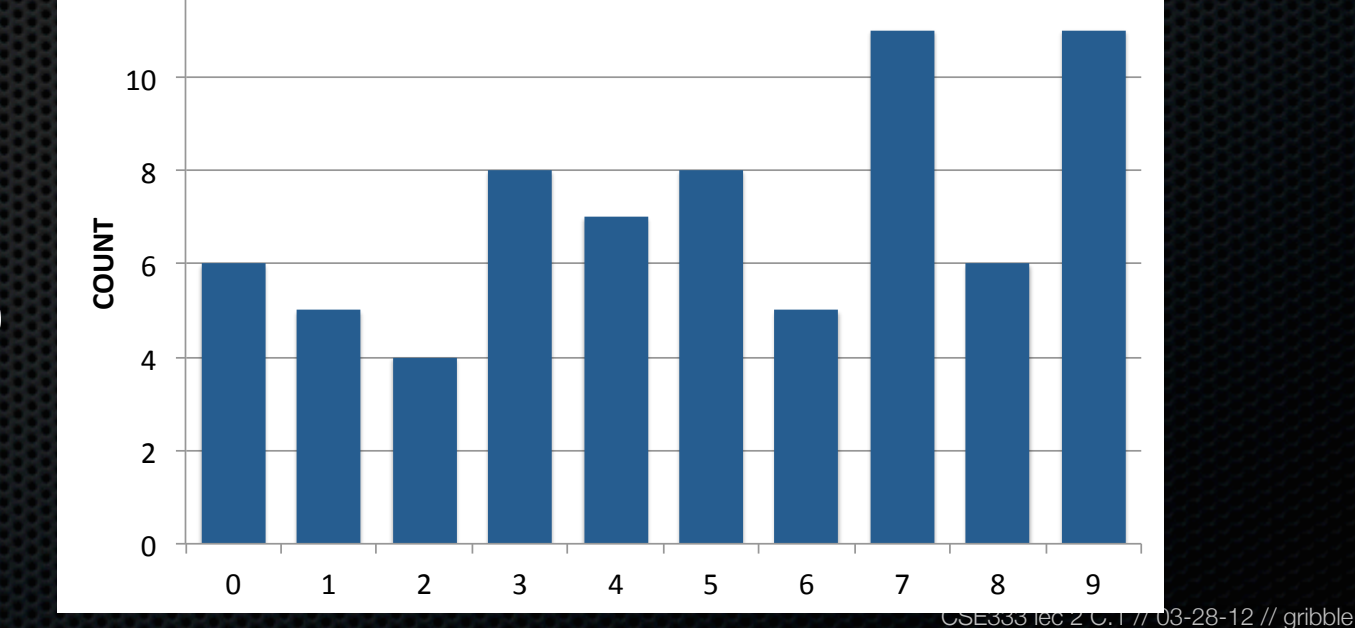

pick a number between 0 and 9

#### HW 0 results

**Factor a ridiculously large number:**

*"Do not know, and don't have enough time to find out"*

*"2, 311, 2004800585918905910644911527, why would you ask such a question?"*

#### Today's goals:

- overview of the C material you learned from cse351

#### Next two weeks' goals:

- dive in deep into more advanced C topics
- start writing some C code
- introduce you to interacting with the OS

### Attribution

The slides I'll be using are a mixture of:

- my own material
- slides from other UW CSE courses (CSE303, CSE351; thanks Magda Balazinska, Marty Stepp, John Zahorjan, Hal Perkins, Gaetano Borriello and others!!)

- material from other universities' courses (particularly CMU's 15-213 and some Harvard courses; thanks Randy Bryant, Dave O'Hallaron, Matt Welsh, and others!!)

All mistakes are mine. (No, really.)

### C

#### Created in 1972 by Dennis Ritchie

designed for creating system software.

- portable account architectures machine architectures machine architectures machine architectures machine architectures machine architectures machine architectures machine architectures machine architectures machine archi - eqn|troff -ms) using an Autologic G INV SEED FL - low-the UNIX operating system.  $\overline{\phantom{a}}$  /a This book was typeset **(pic|tbl|** APS-5 phototypesetter and a DEC VAX 8550 running the 9th Edition of

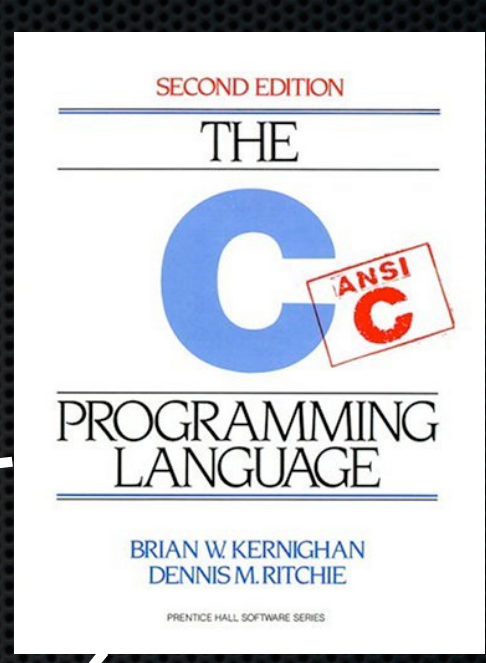

- procedural (not object-oriented)
- typed but unsafe; incorrect programs can fail spectacularly

## Mindset of C

"The PDP-11/45 on which our UNIX installation is implemented is a:

- 16-bit word (8-bit byte) computer with

- ‣ 144K bytes of core memory; UNIX occupies 42K bytes
- a 1M byte fixed-head disk
- ‣ a moving-head disk with 40M byte disk packs
- The greater part of UNIX software is written in C."

Dennis M. Ritchie and Ken Thompson Bell Laboratories 1974

## C workflow

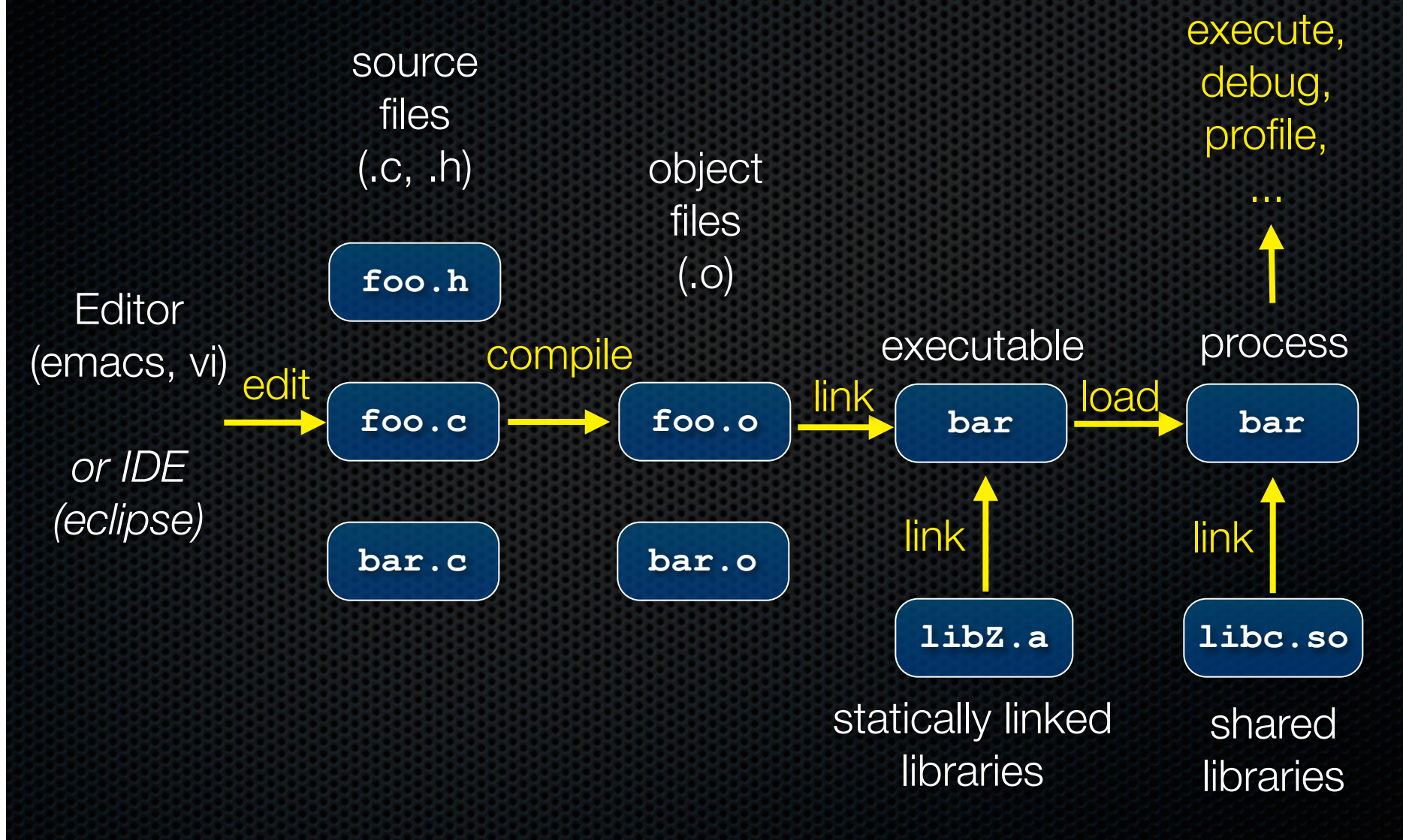

### From C to machine code

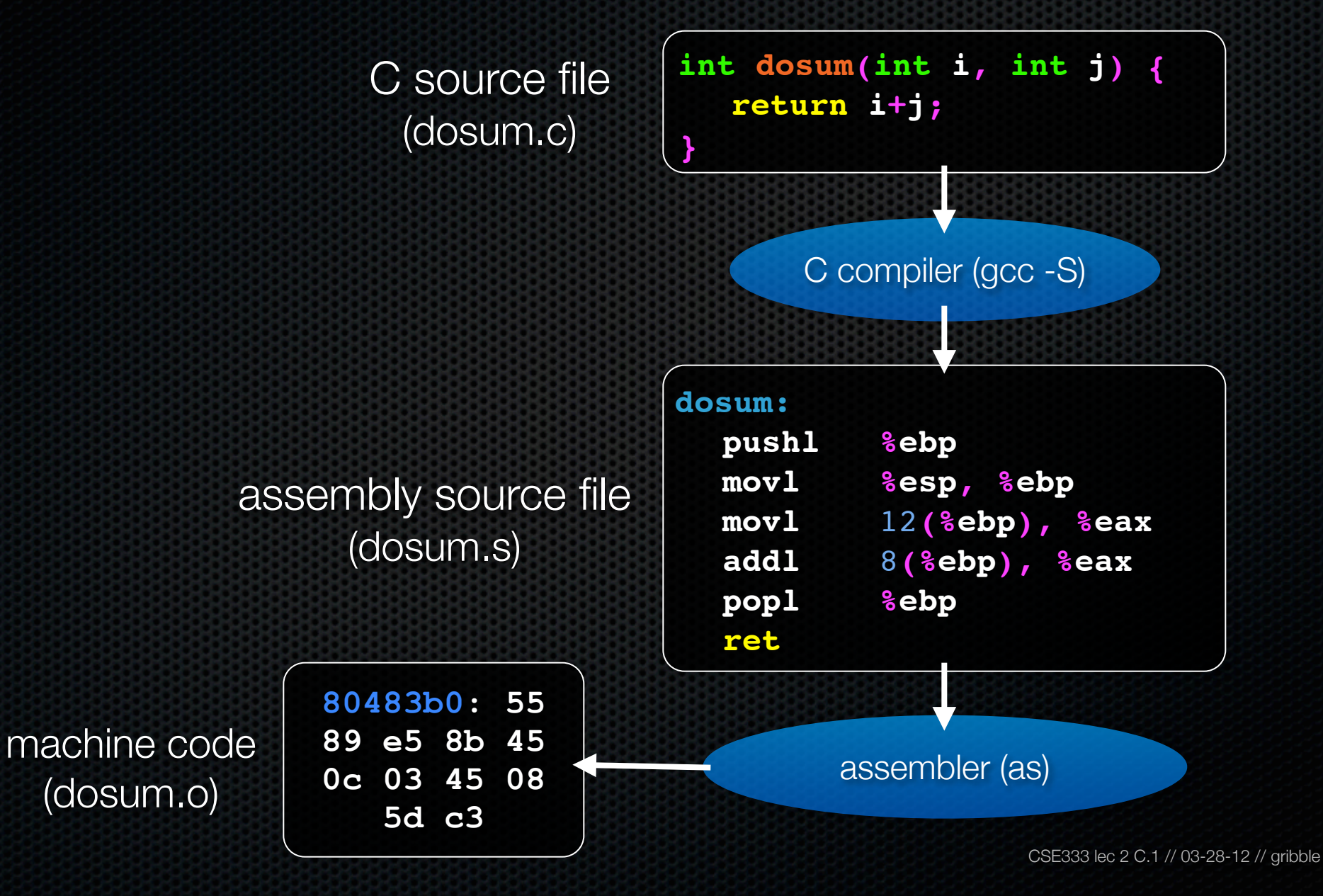

## Skipping assembly language

Most C compilers generate .o files (machine code) directly

- i.e., without actually saving the readable .s assembly file

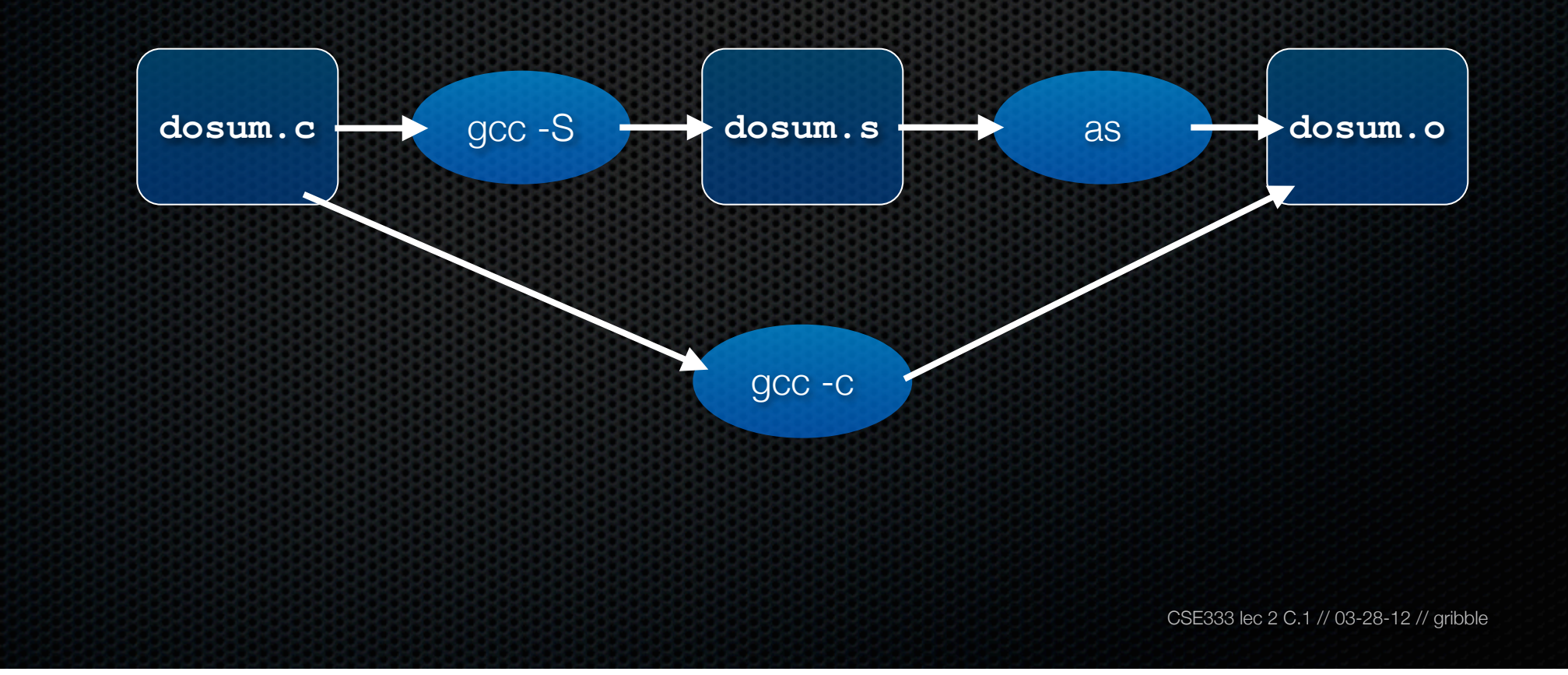

# Multi-file C programs

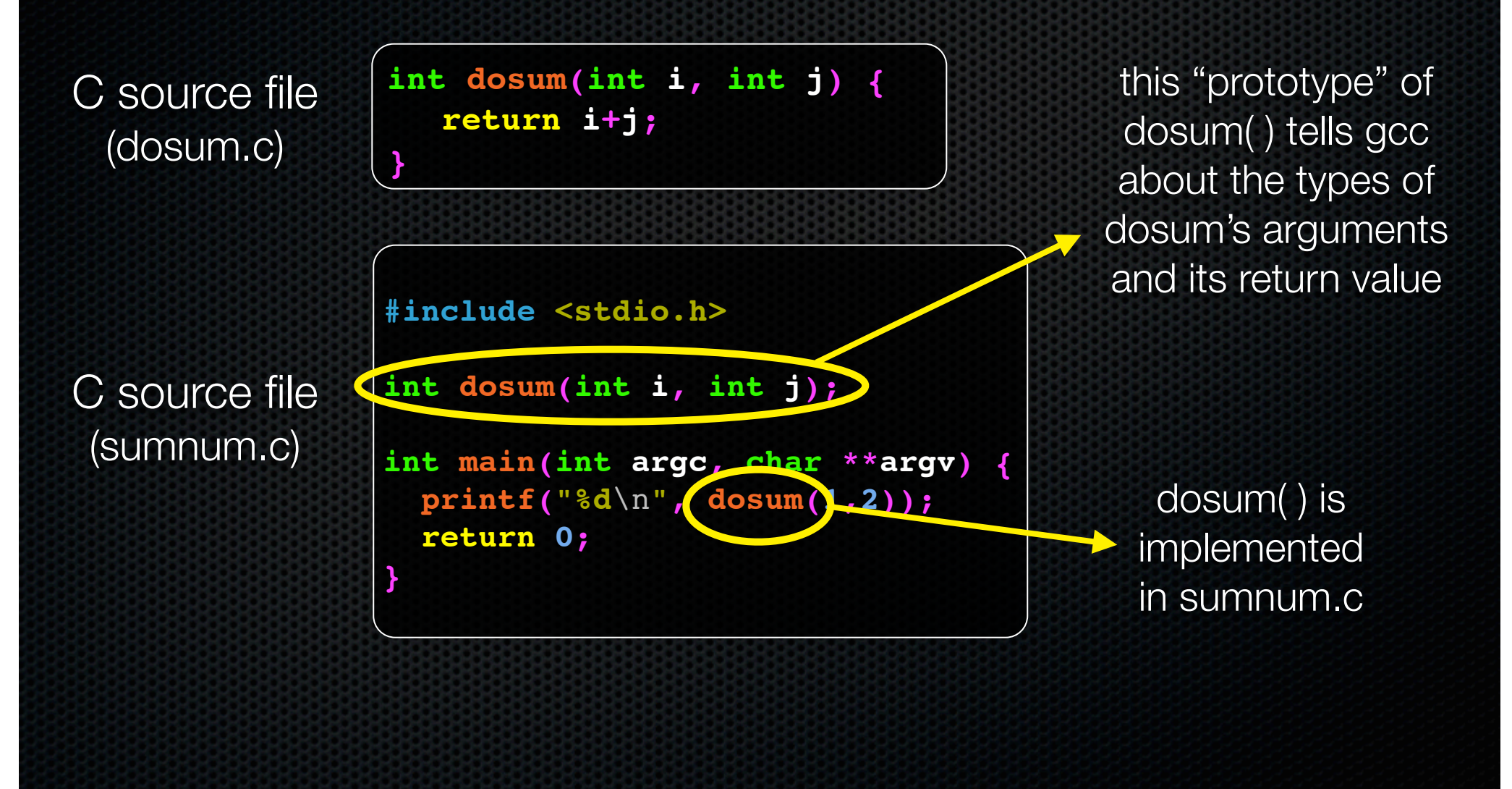

# Multi-file C programs

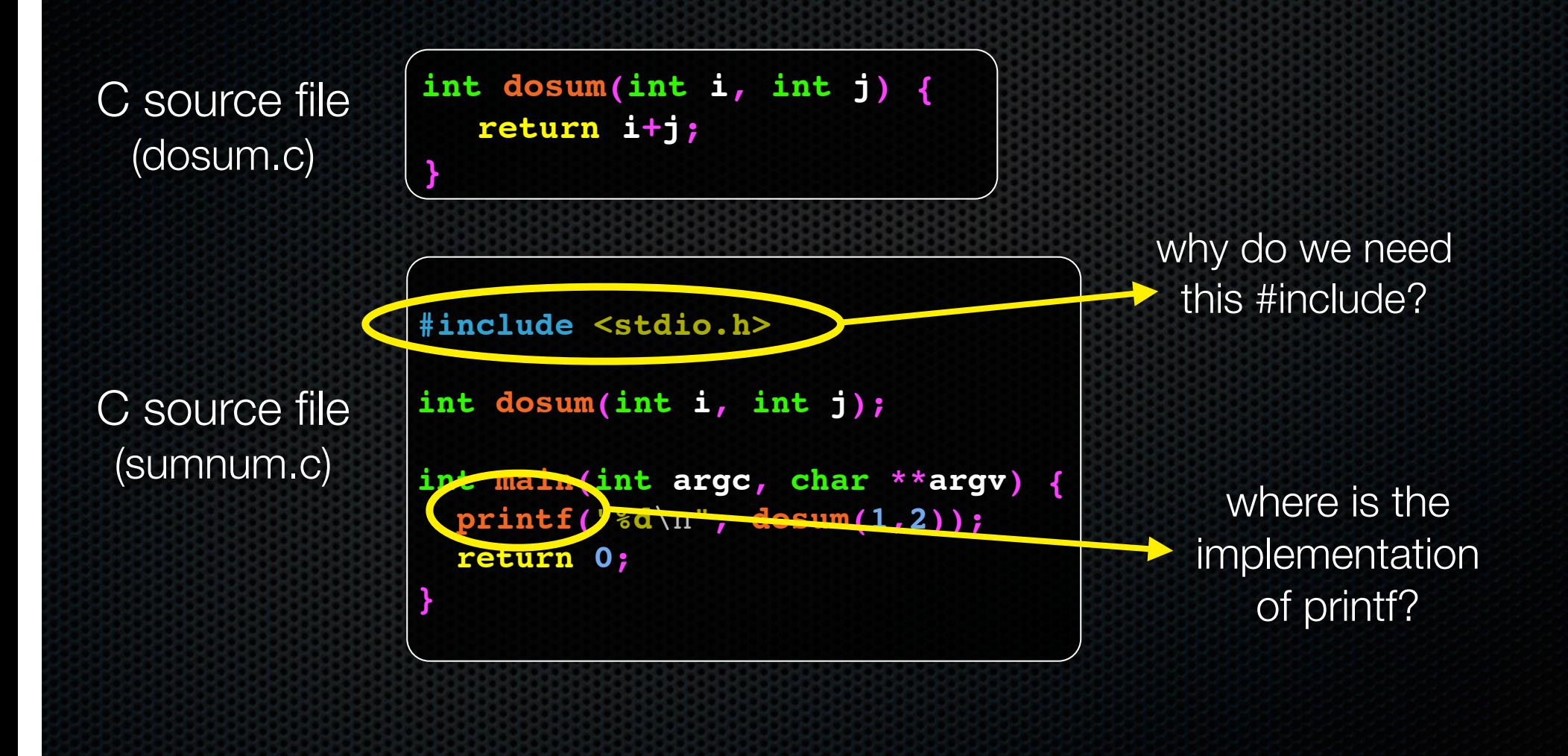

## Compiling multi-file programs

Multiple object files are *linked* to produce an executable

- standard libraries (libc, crt1, ...) are usually also linked in
- a library is just a pre-assembled collection of .o files

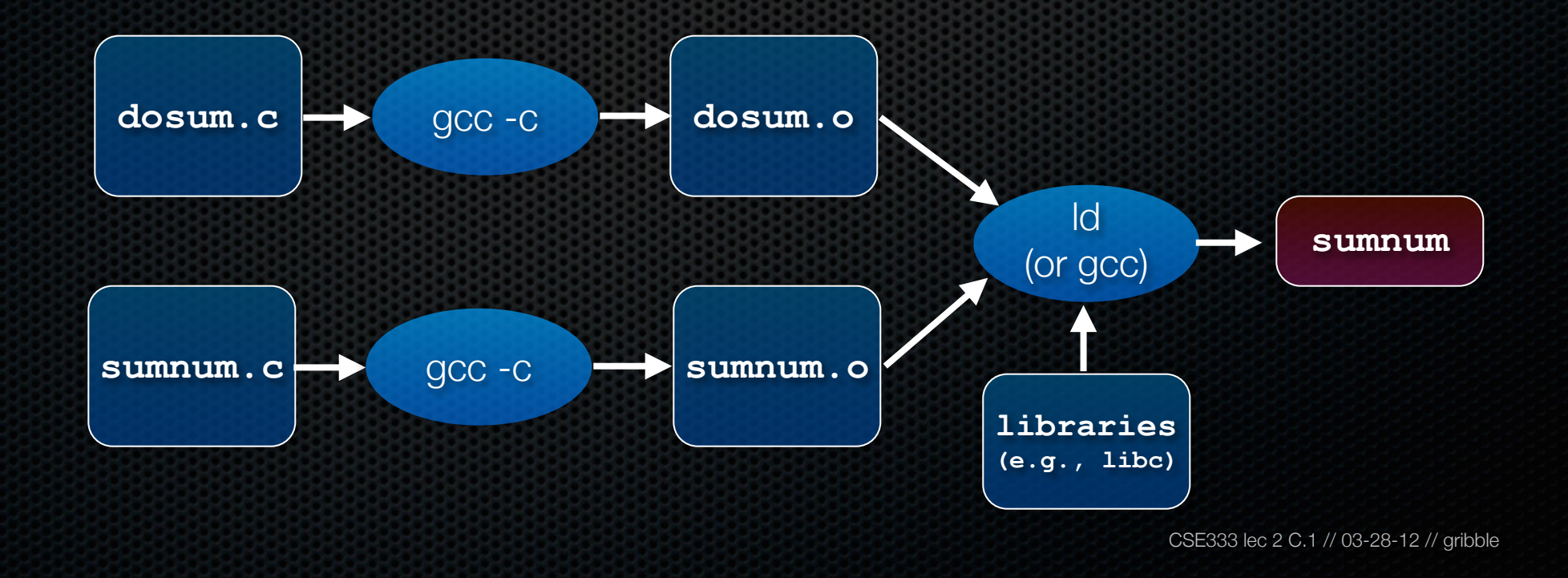

# Object files

#### sumnum.o, dosum.o are **object files**

- each contains machine code produced by the compiler
- each might contain references to external symbols
	- ‣ variables and functions not defined in the associated .c file
	- ‣ e.g., sumnum.o contains code that relies on printf( ) and dosum( ), but these are defined in libc.a and dosum.o, respectively
- linking resolves these external symbols while smooshing together object files and libraries

### Let's dive into C itself

Things that are the same as Java

- syntax for statements, control structures, function calls
- types: int, double, char, long, float
- type-casting syntax:  $f$ loat  $x = (f$ loat) 5 / 3;
- expressions, operators, precedence

+ - \* / % ++ -- = += -= \*= /= %= < <= ==  $!=$  > >= && || !

- scope (local scope is within a set of  $\{ \}$  braces)
- comments: /\* comment \*/ // comment

# Primitive types in C

#### *see sizeofs.c*

integer types - char, int floating point - float, double modifiers

- short [int]
- long [int, double]
- signed [char, int]
- unsigned [char, int]

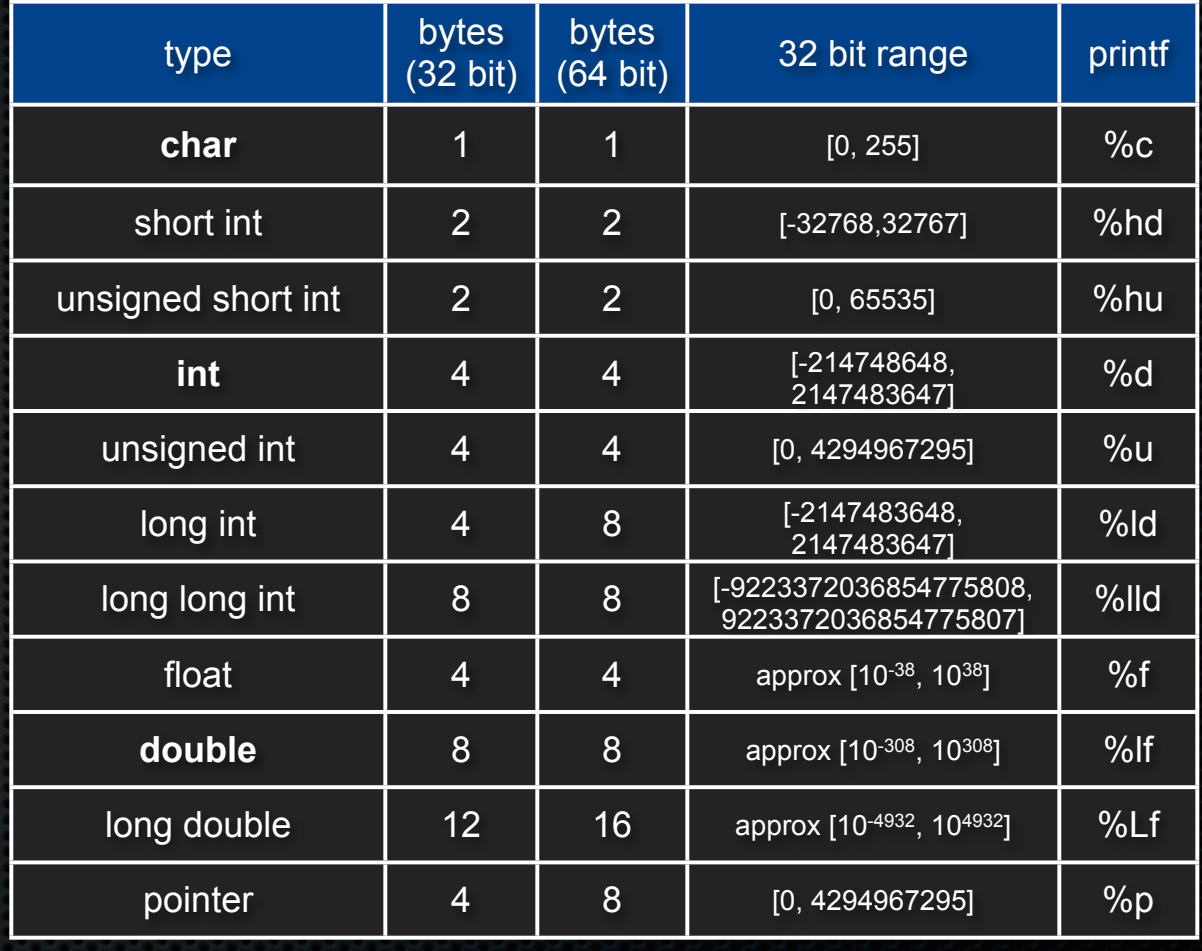

## C99 extended integer types

Solve the conundrum of "how big is a long int?"

#### **#include <stdint.h>**

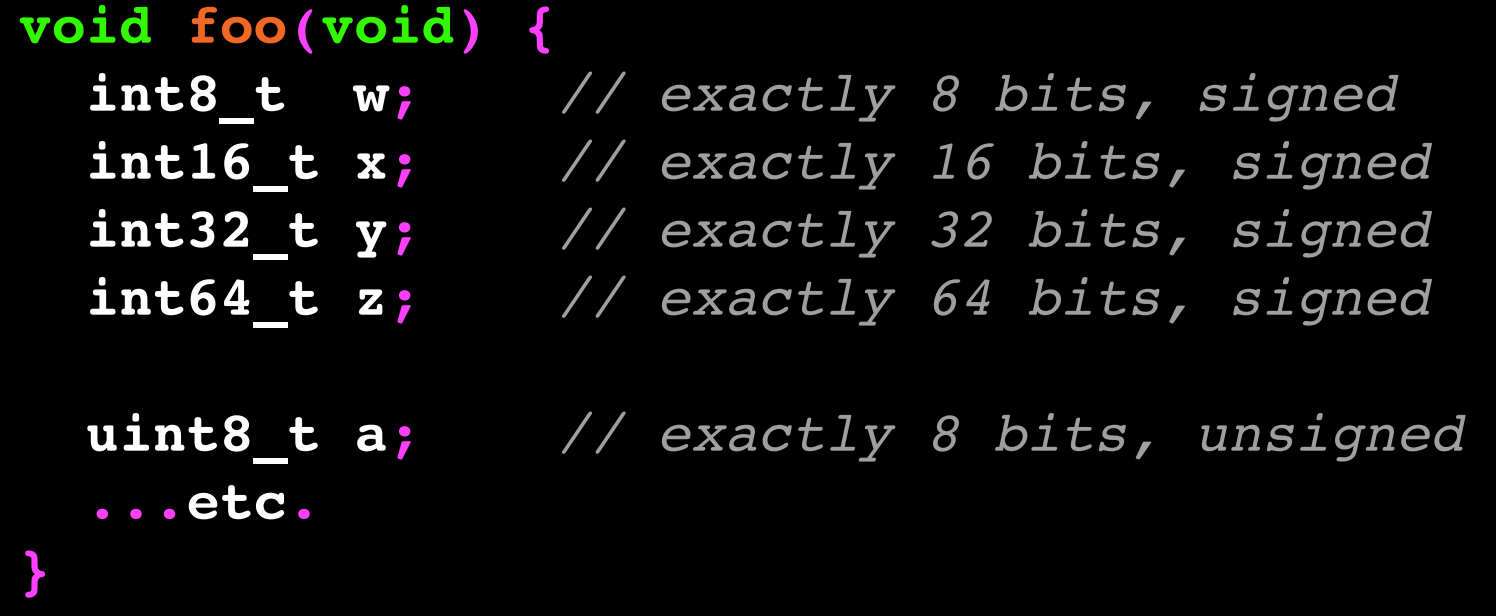

- variables
	- ‣ C99: don't have to declare at start of a function or block
	- ‣ need not be initialized before use *(gcc -Wall will warn)*

```
CSE333 lec 2 C.1 // 03-28-12 // gribble
              #include <stdio.h>
              int main(int argc, char **argv) {
                 int x, y = 5; // note x is uninitialized!
                long z = x+y; printf("z is '%ld'\n", z); // what's printed?
               {
                   int y = 10;
                   printf("y is '%d'\n", y);
                 }
                 int w = 20; // ok in c99
                 printf("y is '%d', w is '%d'\n", y, w);
                 return 0;
              }
varscope.c
```
#### **const**

- a qualifier that indicates the variable's value cannot change
- compiler will issue an **error** if you try to violate this
- why is this qualifier useful?

```
#include <stdio.h>
            int main(int argc, char **argv) {
               const double MAX_GPA = 4.0;
               printf("MAX_GPA: %g\n", MAX_GPA);
               MAX_GPA = 5.0; // illegal!
               return 0;
            }
consty.c
```
for loops

- C99: can declare variables in the loop header

if/else, while, and do/while loops

- C99: **bool** type supported, with #include <stdbool.h>
- any type can be used; 0 means **false**, everything else **true**

```
 int i;
             for (i=0; i<100; i++) {
               if (i % 10 == 0) {
           printf("i: %d\n"
, i);
           }
           }
loopy.c
```
#### parameters / return value

- C always passes arguments by value
- "pointers"
	- **•** lets you pass by reference
	- ‣ more on these soon
	- $\cdot$  least intuitive part of C
	- ‣ very dangerous part of C

#### pointy.c

```
void add_pbv(int c) {
   c += 10;
  printf("pbv c: %d\n", c);
}
```

```
void add_pbr(int *c) {
  *c += 10;
 printf("pbr *c: %d\n",
*c);
```

```
int main(int argc, char **argv) {
   int x = 1;
```

```
 printf("x: %d\n", x);
```

```
 add_pbv(x);
 printf("x: %d\n", x);
```

```
 add_pbr(&x);
 printf("x: %d\n", x);
```

```
 return 0;
```
**}**

**}**

#### arrays

- just a bare, contiguous block of memory of the correct size
- an array of 10 ints requires  $10 \times 4$  bytes = 40 bytes of memory arrays have no methods, do not know their own length
- C doesn't stop you from overstepping the end of an array!!
- many, many security bugs come from this

#### strings

- array of char
- terminated by the **NULL** character '\0'
- are not objects, have no methods; string.h has helpful utilities

$$
\begin{array}{c}\nX \\
\hline\n\end{array}
$$

#### errors and exceptions

- C has no exceptions (no try / catch)
- errors are returned as integer error codes from functions
- makes error handling ugly and inelegant

crashes

- if you do something bad, you'll end up spraying bytes around memory, hopefully causing a "segmentation fault" and crash

objects

- there aren't any; struct is closest feature (set of fields)

#### memory management

- **you** must to worry about this; there is no garbage collector
- local variables are allocated off of the stack
	- ‣ freed when you return from the function
- global and static variables are allocated in a data segment
	- are freed when your program exits
- you can allocate memory in the heap segment using malloc( )
	- ‣ you must free malloc'ed memory with free( )
	- ‣ failing to free is a leak, double-freeing is an error (hopefully crash)

#### console I/O

- C standard library has portable routines for reading/writing
	- ‣ scanf, printf

#### file I/O

- C standard library has portable routines for reading/writing
	- **In fopen, fread, fwrite, fclose, etc.**
	- ‣ does **buffering** by default, is **blocking** by default
- OS provides (less portable) routines
	- ‣ we'll be using these: more control over buffering, blocking

#### network I/O

- C standard library has no notion of network I/O
- OS provides (somewhat portable) routines
- lots of complexity lies here
	- ‣ errors: network can fail
	- ‣ performance: network can be slow
	- ‣ concurrency: servers speak to thousands of clients simultaneously

#### Libraries you can count on

- C has very few compared to most other languages
- no built-in trees, hash tables, linked lists, sort , etc.
- you have to write many things on your own
	- ‣ particularly data structures
	- ‣ error prone, tedious, hard to build efficiently and portably
- this is one of the main reasons C is a much less productive language than Java, C++, python, or others

#### See you on Friday!